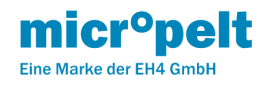

Heizkörper Thermostat MVA008 (DE) EnOcean EEP A5-20.01 EU868MHz Benutzerhandbuch und Gerätespezifikation

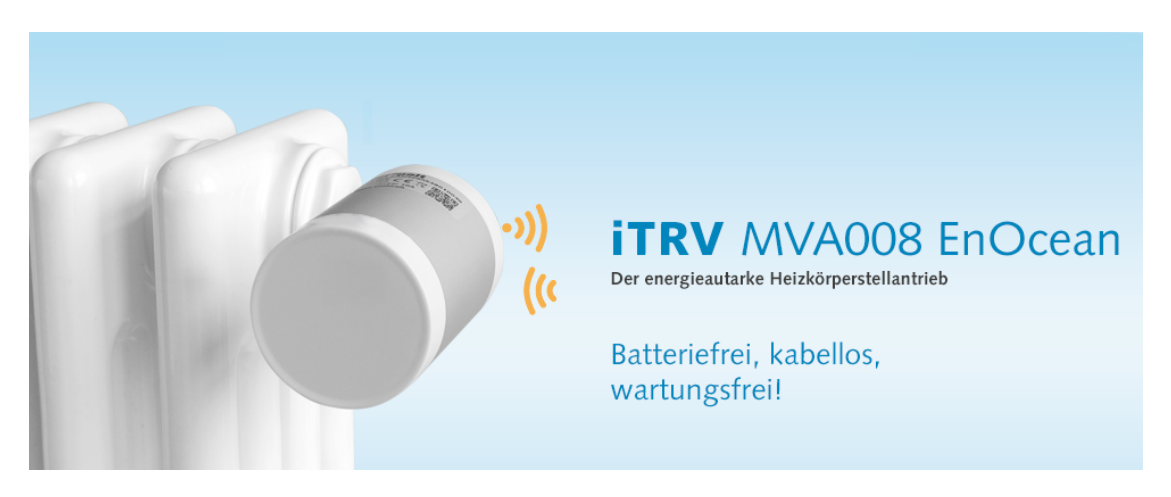

Die Produktserie Micropelt MVA008 ist für den Einsatz mit Heizkörpern und M30x1,5 Ventilgewinde konzipiert.

Für Anfragen kontaktieren Sie uns bitte unter: [Customer Service Portal](https://micropelt.atlassian.net/servicedesk/customer/portal/1) Email: [info@micropelt.com](http://info@micropelt.com) Telephone +49 7665 932183 0

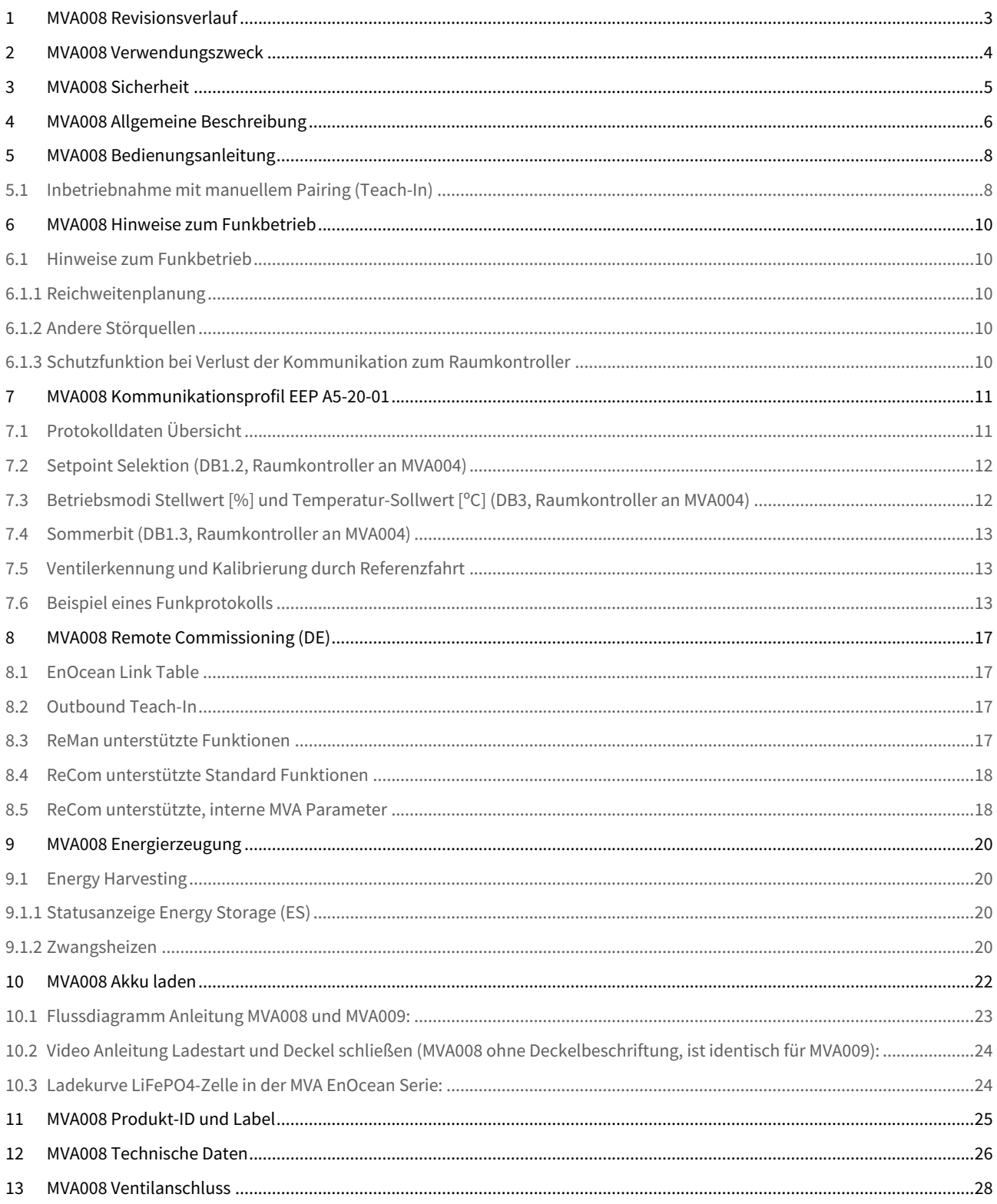

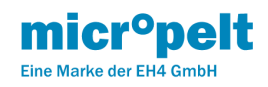

# <span id="page-2-0"></span>1 MVA008 Revisionsverlauf

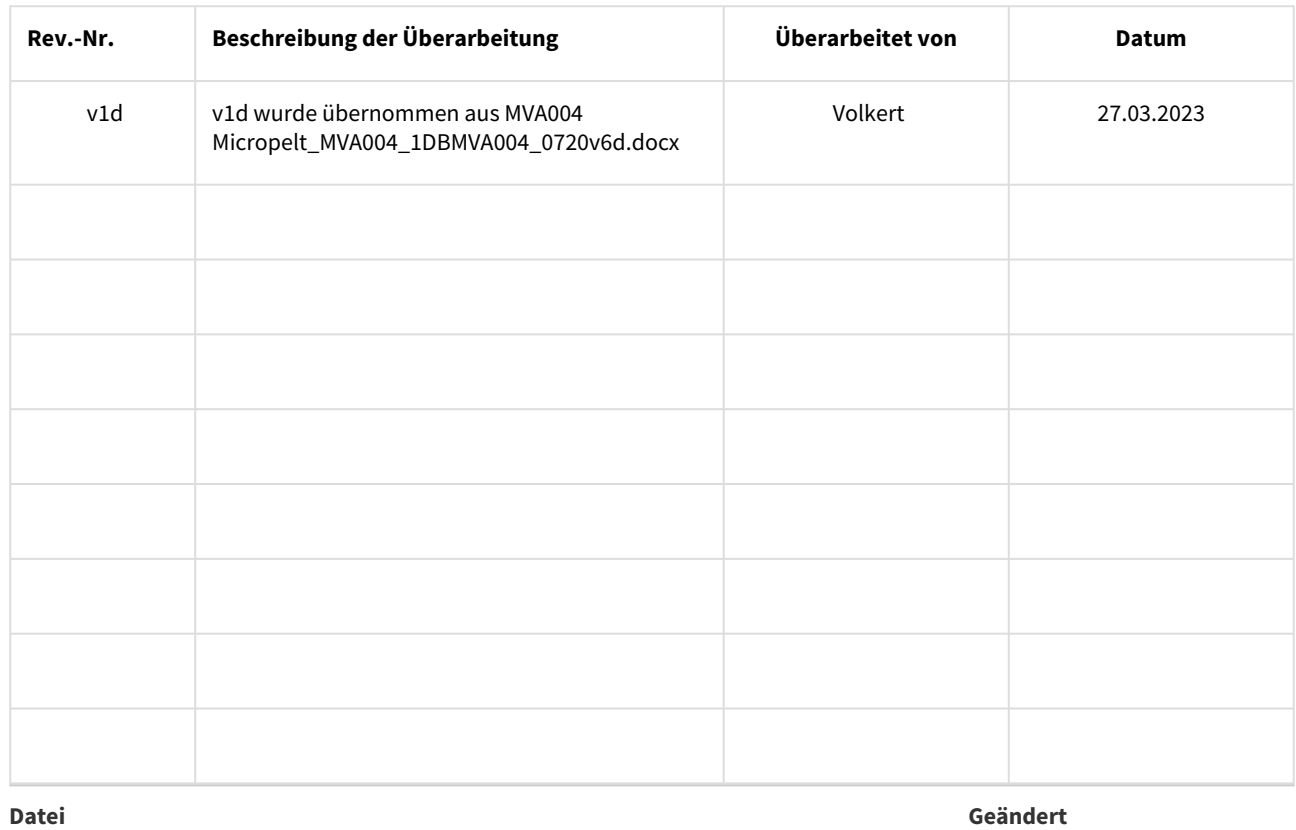

[Micropelt\\_MVA004\\_1DBMVA004\\_0720v6d.docx](https://micropelt.atlassian.net/wiki/download/attachments/150044781/Micropelt_MVA004_1DBMVA004_0720v6d.docx?api=v2) 2023-03-28 by [Fritz Volkert](https://micropelt.atlassian.net/wiki/people/620bb837ad010000696068f3)

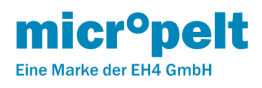

# <span id="page-3-0"></span>2 MVA008 Verwendungszweck

Die Produktserie Micropelt MVA EnOcean wurde für die Verwendung bei wassergefüllten Heizkörpern entwickelt. Jede andere Verwendung – auch zum Steuern von Fußbodenheizungen – ist nicht zulässig und kann zu Fehlfunktionen oder Beschädigungen führen. Beachten Sie unbedingt die Sicherheitshinweise in dieser Betriebsanleitung.

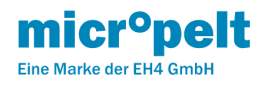

## <span id="page-4-0"></span>3 MVA008 Sicherheit

Dieses Gerät ist nicht dafür bestimmt, durch Personen (einschließlich Kinder) mit eingeschränkten körperlichen, sensorischen oder geistigen Fähigkeiten oder mangels Erfahrung und Wissen benutzt zu werden, es sei denn, sie werden von einer für sie verantwortlichen Person beaufsichtigt oder bezüglich der Verwendung des Geräts unterwiesen Sicherheit.

- Dieses Produkt ist kein Spielzeug. Kindern wird geraten, nicht damit zu spielen.
- Der metallische Teil des Gerätegehäuses dient als Kühlkörper. Stellen Sie sicher, dass die Luftzirkulation um ihn herum nicht durch Möbel, Vorhänge, Pflanzen oder andere Gegenstände behindert wird.
- Wenn das Gerät in einer kalten Umgebung gelagert wurde, vergewissern Sie sich, dass es vor der Verwendung wieder annähernd Zimmertemperatur erreicht. Dies dient dazu, Schäden durch Kondensation zu vermeiden.
- Der Thermostatkopf ist nur für den Innenbereich bestimmt. Lassen Sie den Thermostatkopf nicht nass werden. Seine empfindliche Elektronik kann beeinträchtigt werden.
- Das Gerät wird am besten mit einem trockenen oder leicht feuchten Tuch gereinigt. Verwenden Sie keine aggressiven Reinigungs- oder Lösungsmittel.
- Setzen Sie das Gerät keinen Umweltbelastungen wie hohen mechanischen Kräften (nicht betreten), starken Vibrationen, direkter Sonneneinstrahlung oder extremen Temperaturen aus.
- Das Gerät darf nicht zerlegt oder modifiziert werden. Es befinden sich keine vom Benutzer zu wartenden Teile im Inneren.
- Beachten Sie, dass der ordnungsgemäße Betrieb durch starke elektromagnetische Felder beeinträchtigt werden kann. Typische Quellen dafür sind Mobiltelefone, Funkgeräte, RC-Sender, Mikrowellenöfen, Elektromotoren.
- Der Thermostat-Kopf ist ausschließlich zur Ansteuerung eines Ventils konzipiert und zu verwenden. Jede andere Verwendung kann eine Gefahr für das Gerät selbst, die beteiligten Geräte oder die Gesundheit des Benutzers darstellen.

Beachten Sie beim Betrieb des Gerätes in einer Arbeitsumgebung die ggf. geltenden Arbeitsstättenverordnungen.

Bei Fragen wenden Sie sich bitte an:

**Micropelt - eine Marke der EH4 GmbH. Email:** [info@micropelt.com](mailto:info@micropelt.com)**. Telefon +49 7665 932183 0**

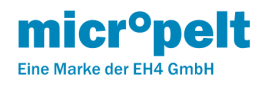

## <span id="page-5-0"></span>4 MVA008 Allgemeine Beschreibung

Der sich selbst versorgende Heizkörperstellantrieb MVA008, ist ein elektronischer Funk-Stellantrieb für die Einzelraumregelung von Heizkörpern mit Standardventilanschluss M30x1,5. Zur Inbetriebnahme wird der Stellantrieb über Funk (EnOcean 868 MHz) an einen passenden Raumkontroller eingelernt. Das Einlernen geschieht entweder über einen manuellen 4BS Teach-In oder mittels Remote Commissioning. Anschließend wird er an das Ventil des Heizkörpers montiert, aktiviert, und dadurch ein Kalibrierzyklus gestartet. Der Stellantrieb passt sich automatisch an das individuelle Heizkörperventil an und ist betriebsbereit. Für nicht M30x1,5 kompatible Ventile stehen eine Reihe von Standard-Adaptern zur Verfügung [Ventiladapter](https://micropelt.atlassian.net/wiki/spaces/MH/pages/23134285/Ventiladapter) . Die Steuerung des Stellantriebs erfolgt durch den Raumkontroller.

Über einen Raumkontroller lassen sich auf komfortable Weise Zeit-Programme festlegen, welche die Raumtemperatur zu verschiedenen Tageszeiten auf unterschiedliche Werte einstellen. Durch die Absenkung der Raumtemperatur in Zeiten von Abwesenheit lassen sich ohne Komfortverlust Heizkosten sparen. Die Reduktion der Raumtemperatur um bereits wenige °C führen ebenfalls zu Kosteneinsparungen.

Der Stellantrieb gewinnt die für den Betrieb (Motorlauf, Sensorik und Funkkommunikation) notwendige Energie mittels eines eingebauten thermoelektrischen Generators (TEG) und arbeitet somit wartungsfrei. Dieser versorgt sich aus der Temperaturdifferenz zwischen Heizkörperwärme und Umgebungstemperatur (in der Regel die Raumtemperatur). Eine zusätzliche Energiequelle, wie z.B. eine Batterie oder ein Netzanschluss, wird nicht benötigt. Der interne Energiespeicher ist bei Auslieferung vorgeladen. Somit steht ausreichend Energie zur Verfügung für die Installation und ein Jahr Normalbetrieb, d.h. einmaliges Einlernen, korrekte Montage am Ventil und Betrieb ohne Funkausfälle. Durch einen Überschuss an erzeugter Energie während des Heizbetriebes wird der interne Speicher wieder aufgeladen, wodurch ausreichend Energie für den ganzjährigen Betrieb zur Verfügung steht.

Der Antrieb befindet sich im Auslieferzustand in Montageposition, d.h. der Ventilstößel ist ganz eingefahren. Der Antrieb verfügt über eine Ventilerkennung, d.h. unmontiert erlaubt der Antrieb keine Inbetriebnahme, sondern fährt sogleich wieder zurück in die Montageposition und schaltet sich ab. Der Antrieb verfügt über eine Funktion zur Fehlererkennung der Motorsteuerung. Das ACO Bit signalisiert neben Blockage auch eine nicht erfolgreich abgeschlossene Referenzfahrt sowie Motorfahrten aus dem unmontierten Zustand und zurück in den Montagezustand. Eine dynamische Nullpunktkorrektur stellt langfristig das Schließen des Ventils sicher.

Der Stellantrieb arbeitet nach dem EnOcean Equipment Profile **EEP A5-20-01** entweder mit Stellposition (%-Wert Ventilöffnung, ohne eigene Regelung) oder über Temperatur-Sollwertvorgabe mit seinem internen Regler (°C Sollwert, Eigenregelbetrieb). In der Standardkonfiguration meldet sich der Antrieb in Abhängigkeit der Vorlauftemperatur entweder alle 2, 5 oder 10 Minuten beim Raumkontroller (Automatik-Betrieb). Um den Installationsvorgang zu vereinfachen, meldet sich der Antrieb für einen Zeitraum von 10 Minuten nach Aktivierung alle 10 Sekunden. Der Stellantrieb übermittelt gemäß EEP A5-20-01 eine Reihe von Informationen an den Raumregler (U.a. Umgebungstemperatur, aktuelle Ventilposition, …). Die zuständige Gegenstelle antwortet entweder mit einem neuen Stellwert im Wertebereich 0% (Ventil geschlossen) bis 100% (Ventil maximal geöffnet) oder Temperatur-Sollwert (0…40°C). Ändert sich der Sollwert, fährt der Motor des Stellantriebs den Ventilstößel in die errechnete neue Position.

Als Bedienungshilfe hat der MVA008 zwei Taster sowie eine rote und eine grüne LED, die in Abschnitt () näher beschrieben werden. Zwei interne Temperatursensoren (Ventil/Vorlauf und Umgebung) dienen sowohl der Steuerung (interner Temperaturregler) als auch dem Frostschutz.

Bei Betrieb mit Sollwert Temperatur wird der Einsatz eines separaten, externen Raumtemperatursensors empfohlen, der die Raumtemperatur an den Raumkontroller überträgt, welcher sie im Rahmen des A5-20-01 Protokolls an den Antrieb weiterreicht. Ohne von extern übermittelte Raumtemperatur verwendet der interne Regler den im Antrieb eingebauten Sensor (Bild Seite 5). Durch Wärmeeintrag vom Heizkörper in den Antrieb, ergeben sich Abweichungen zwischen der gemessenen und tatsächlichen Raumtemperatur, die mittels einer integrierten Korrekturfunktion kompensiert werden. Nach Aktivierung des Antriebes benötigt der Antrieb ca. 30 Minuten, um den korrigierten Umgebungs-Temperaturwert zu ermitteln. Innerhalb dieser 30 Minuten meldet der Antrieb den internen Startwert von 21°C und schaltet danach automatisch auf den korrigierten Wert um.

Bei Funkausfall (6 erfolglose Kommunikationsversuche) wird der interne Temperatur-Regler aktiviert und der Heizkörper auf vor eingestellte 21°C geregelt. Eine Änderung des Funkintervals erfolgt nicht. Der Antrieb geht in den Normalbetrieb über, sobald die Funkkommunikation wiederhergestellt ist.

Bei Einsatz in dauerhaft unbeheizten Räumen kann sich der interne Speicher nicht nachladen. Unterschreitet die Spannung am Speicher einen Schwellwert, so fährt der Antrieb in die 50%-Position, um durch die (im Heizbetrieb) einsetzende Erwärmung des Ventils wieder Energie zu gewinnen. Dieser Zustand ist zwingend zu vermeiden, da ein Normalbetrieb in diesem Zustand nicht gewährleistet ist und ein manuelles Nachladen des internen Speichers erfordert. Der Betrieb in unbeheizten Räumen ist zu vermeiden.

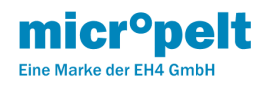

Zur Vereinfachung von Inbetriebnahme, Steuerung und Monitoring ist der Antrieb mit einer Reihe von Hardware- und Software-Funktionen ausgestattet. Unter anderem kann der Antrieb mittels "EnOcean Remote Management (ReMan) und Commissioning (ReCom)" mit der Gegenstelle verbunden und/oder gesteuert werden (Abschnitt 6.2). Einzelne oder mehrere ReMan/ReCom Befehle müssen innerhalb von 8 Sekunden ausgeführt werden. Mittels ReMan kann der Antrieb ohne direkten Zugriff auf diesen an einer Gegenstelle eingelernt werden. Über ReCom Befehle können antriebsinterne Parameter geändert werden oder die interne Speicherspannung ausgelesen werden. Aus energetischen Gründen wird empfohlen, ReMan/ReCom Operationen eingeschränkt zu nutzen (z.B.: Teach Prozeduren, RESET, Speicherspannung zu Beginn einer neuen Heizperiode auslesen, siehe Abschnitt ()).

Um Inbetriebnahme, Konfiguration und Funktionstest zu erleichtern, arbeitet der Antrieb mit einem verkürzten Funkintervall von 10 Sekunden für die ersten 10 Minuten nach der Inbetriebnahme. Das 10-Sekunden Intervall kann erneuet aktiviert werden durch entweder manuellen RESET oder ein ReMan RESET- Kommando.

Die integrierte Tastensperre wird nach 1 Stunde aktiv und schützt vor unbeabsichtigter bzw. unautorisierter Bedienung des Gerätes. Sie kann durch manuellen RESET oder ReCom (RESET DEVICE DEFAULTS) zurückgesetzt werden.

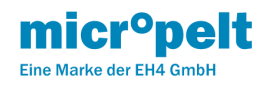

# <span id="page-7-0"></span>5 MVA008 Bedienungsanleitung

Den Schnelleinstieg für MVA008 finden Sie hier: [MVA008 Schnelleinstieg](https://micropelt.atlassian.net/wiki/spaces/MH/pages/132251649/MVA008+Schnelleinstieg)

# <span id="page-7-1"></span>5.1 Inbetriebnahme mit manuellem Pairing (Teach-In)

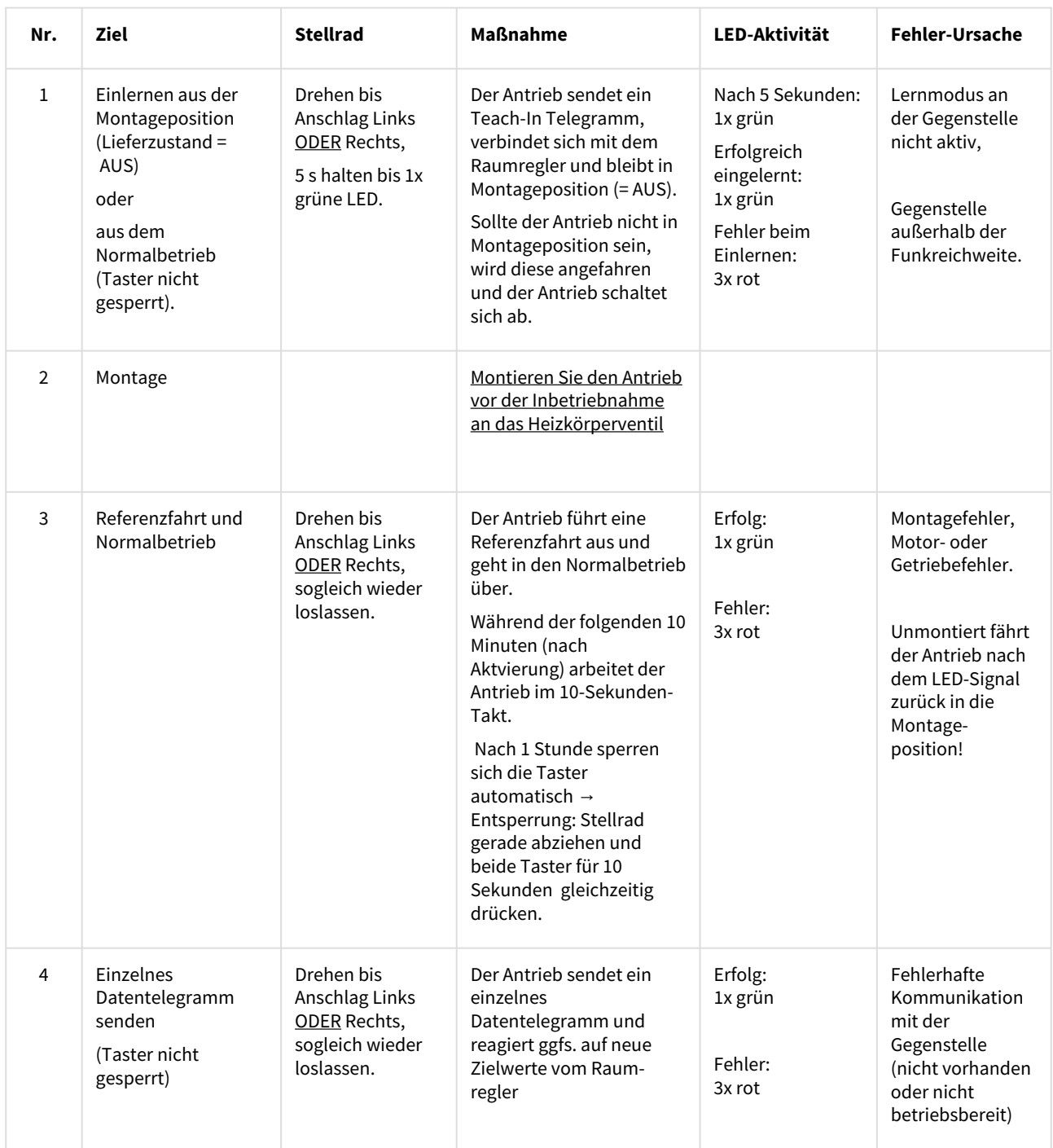

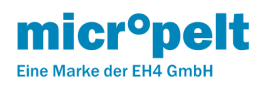

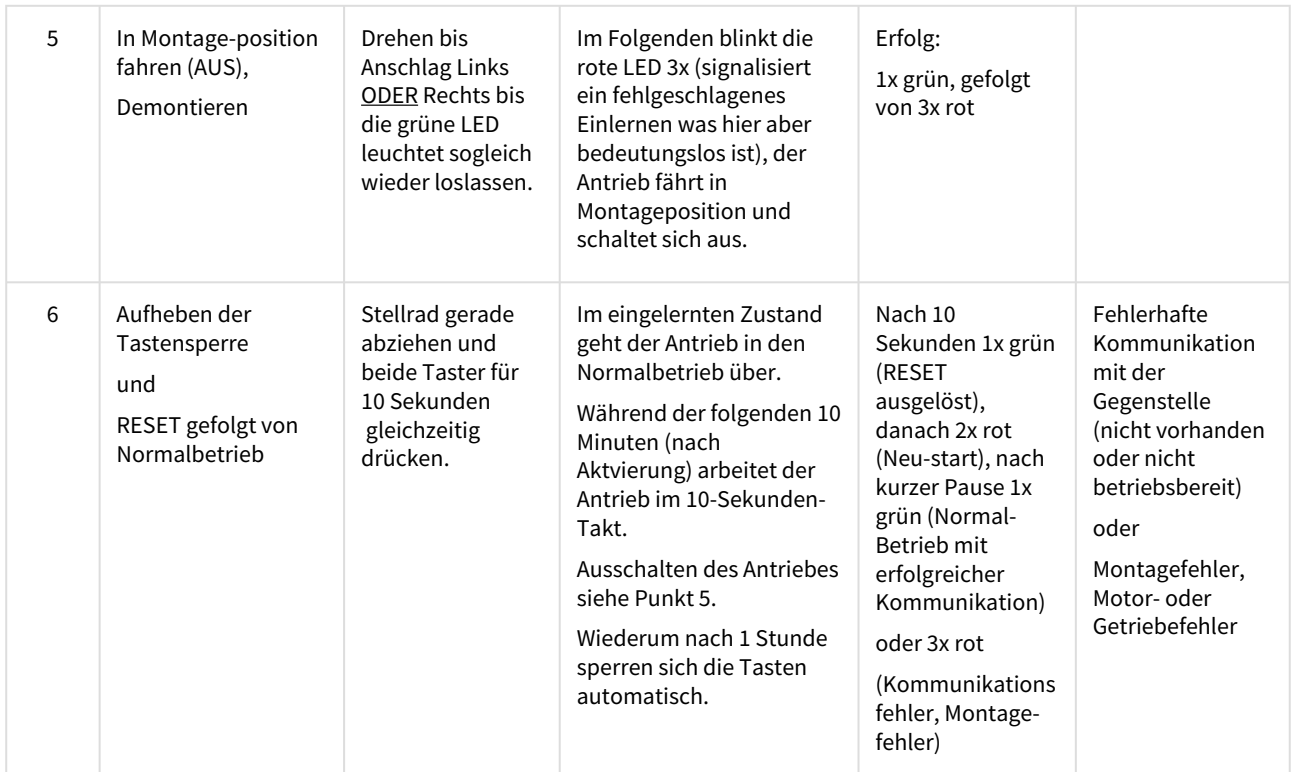

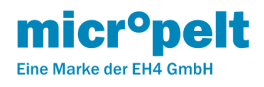

## <span id="page-9-0"></span>6 MVA008 Hinweise zum Funkbetrieb

### <span id="page-9-1"></span>6.1 Hinweise zum Funkbetrieb

#### <span id="page-9-2"></span>6.1.1 Reichweitenplanung

Die Reichweite der Funkverbindung wird einerseits durch den Abstand Sender-Empfänger, andererseits durch Störungen auf der Strecke begrenzt. In Gebäuden spielen die verwendeten Baustoffe eine wichtige Rolle. Insbesondere metallische Teile wie Armierungen in Wänden, Metallfolien von Wärmedämmungen oder metallbedampftes Wärmeschutzglas verursachen hohe Dämpfung und Reflektionen.

Zur Durchdringung von Funksignalen:

#### **Material → Durchdringung**

Holz, Gips, Glas unbeschichtet → 90...100 % Backstein, Pressspanplatten → 65... 95 % Armierter Beton → 10... 90 % Metall, Aluminiumkaschierung → 0... 10 %

Einige Richtwerte, die die Bewertung des Umfelds erleichtern:

#### **Bedingungen → Funkstreckenweite**

Sichtverbindungen → Typ. 30 m Reichweite in Gängen, bis zu 100 m in Hallen

Rigips Wände/Holz → Typ. 30 m Reichweite durch max. 5 Wände

Ziegelwände/Gas Beton → Typ. 20 m Reichweite durch max. 3 Wände

Stahlbetonwände/-decken → Typ. 10 m Reichweite durch max. 1 Decke

Versorgungsblöcke und Aufzugsschächte sollten als Abschottung betrachtet werden. Zudem spielt der Winkel eine Rolle, in dem das gesendete Signal auf die Wand trifft. Je nach Winkel verändert sich die effektive Wandstärke und somit die Dämpfung des Signals. Nach Möglichkeit sollten die Signale senkrecht durch das Mauerwerk laufen. Mauernischen sind zu vermeiden.

Hinweis: Detaillierte Informationen gibt das EnOcean White Paper "Reichweitenplanung für EnOcean Funksysteme".

### <span id="page-9-3"></span>6.1.2 Andere Störquellen

Geräte, die ebenfalls mit hochfrequenten Signalen arbeiten oder solche erzeugen, z.B. Computer, Audio-/ Videoanlagen, elektronische Trafos und Vorschaltgeräte etc. gelten als weitere Störquellen. Der Mindestabstand zu diesen Geräten sollte 0,5 m betragen.

#### <span id="page-9-4"></span>6.1.3 Schutzfunktion bei Verlust der Kommunikation zum Raumkontroller

Sofern der Stellantrieb keine zuverlässige Funkverbindung zum Raumkontroller halten kann, d.h. wenn mehr als sechs Mal hintereinander ein Funktelegramm nicht ankommt, dann wechselt der Stellantrieb in den internen Regler Modus und regelt auf eine voreingestellte Temperatur von 21°C. Die Funkperiode bleibt unverändert.

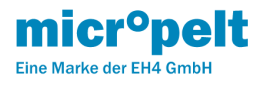

# <span id="page-10-0"></span>7 MVA008 Kommunikationsprofil EEP A5-20-01

Die Funkkommunikation erfolgt zyklisch und bidirektional unter ausschließlicher Verwendung des EnOcean Equipment Profile EEP A5 20-01 (Battery-Powered Actuator).

## **Download Encoder/Decoder**

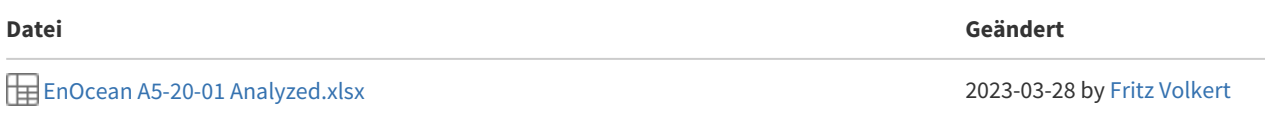

- [7.1 Protokolldaten Übersicht](#page-10-1)
- [7.2 Setpoint Selektion \(DB1.2, Raumkontroller an MVA004\)](#page-11-0)
- [7.4 Sommerbit \(DB1.3, Raumkontroller an MVA004\)](#page-12-0)
- [7.5 Ventilerkennung und Kalibrierung durch Referenzfahrt](#page-12-1)
- [7.6 Beispiel eines Funkprotokolls](#page-12-2)

# <span id="page-10-1"></span>7.1 Protokolldaten Übersicht

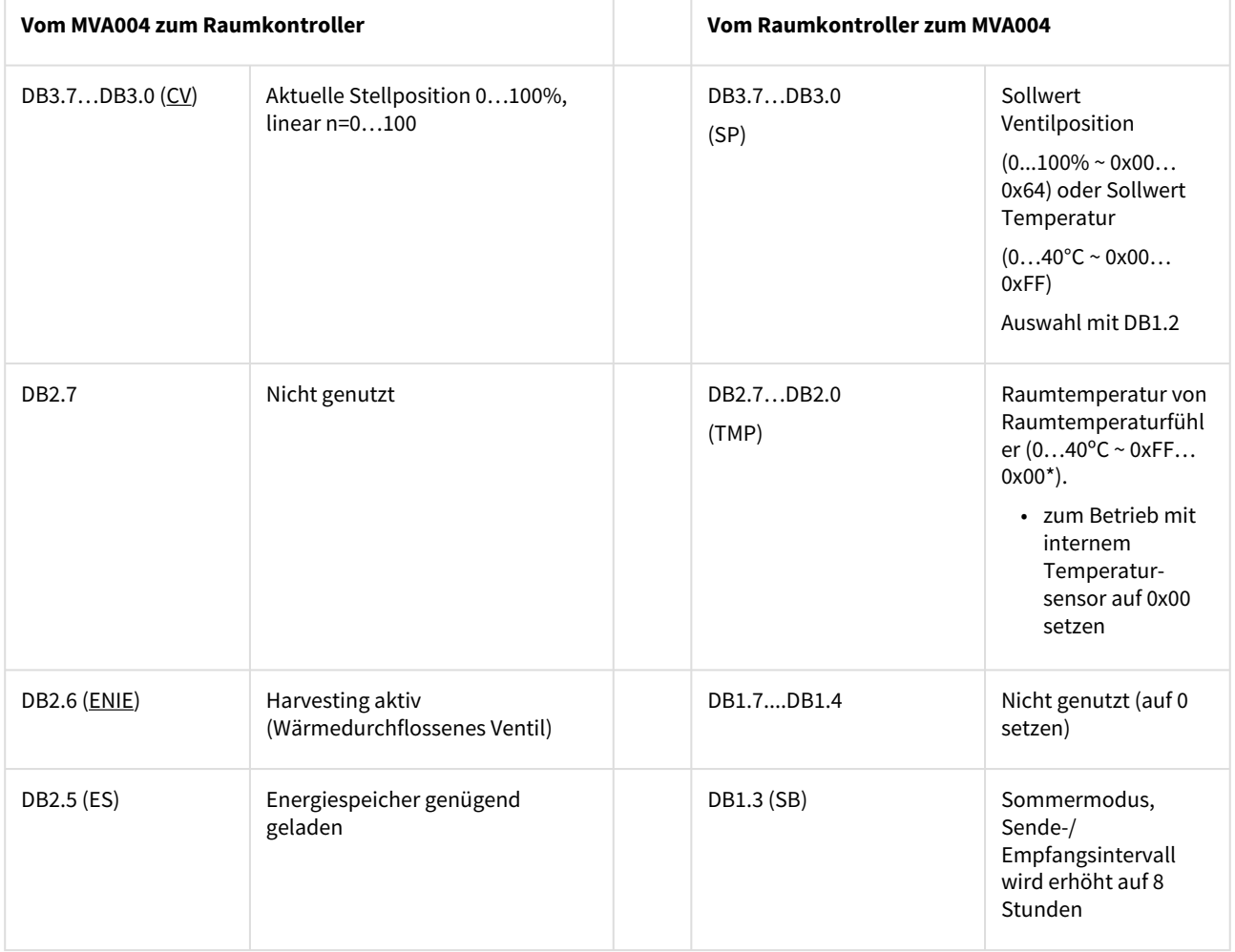

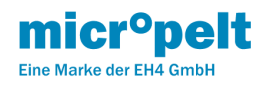

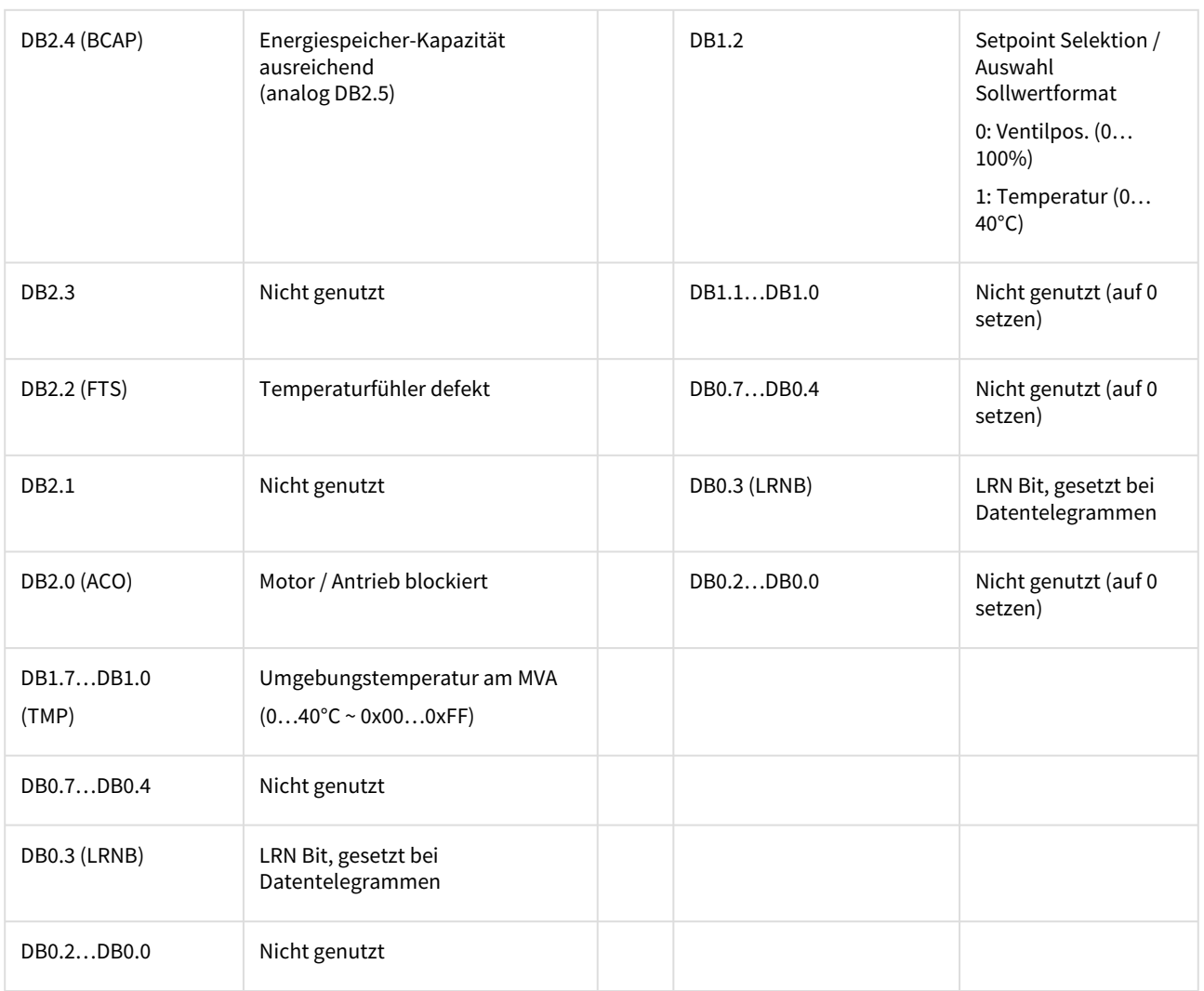

Weiterführende Informationen finden Sie in der jeweils gültigen Fassung des veröffentlichten Equipment Profils der EnOcean Alliance.<http://www.enocean-alliance.org>

## <span id="page-11-0"></span>7.2 Setpoint Selektion (DB1.2, Raumkontroller an MVA004)

Auswahl, ob der Antrieb seinen Sollwert als Ventilposition oder als Temperatur erhalten soll. Bei "Ventilposition" übernimmt der Raumkontroller die Temperaturregelung und der Antrieb steuert lediglich den Grad der Ventilöffnung. Bei "Temperatur" regelt der Stellantrieb selbstständig: Anhand der Differenz zwischen Raumtemperatur und Sollwert errechnet der Antrieb selbst die optimale Ventilöffnung.

<span id="page-11-1"></span>7.3 Betriebsmodi Stellwert [%] und Temperatur-Sollwert [ºC] (DB3, Raumkontroller an MVA004)

Sollwert °C: Vom externen Funkpartner wird der Temperatur-Sollwert für den internen Regler übertragen (0…+40°C, DB3.7… DB3.0 = 0…255). Der Einsatz eines separaten, externen Raumtemperatursensors wird dringend empfohlen, dessen Raumtemperatur (DB2.7…DB2.0) im Rahmen des A5-20-01 Protokolls vom Raum-kontroller mit an den Antrieb übertragen wird. Der interne Regler verwendet somit nicht die im Nahfeld des Heizkörpers gemessene Umgebungstemperatur, sondern die tatsächliche Raumtemperatur. HINWEIS: Bei Betrieb mit internem Temperatursensor muss DB2.7...DB2.0 auf 0x00 gesetzt

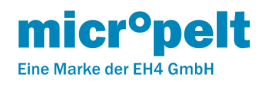

werden. Werte ungleich 0x00 werden als gesendete Raumtemperaturen interpretiert und somit zu fehlerhaftem Regelverhalten führen.

Stellposition %: Vom externen Funkpartner wird ein 0…100% Stellsignal übertragen (DB3.7…DB3.0 = 0…100) und vom Stellantrieb in eine Stellbewegung umgesetzt (0% = geschlossenes Ventil / 100% = komplett geöffnetes Ventil). Fahrten kleiner gleich 3% Änderung zum aktuellen Wert werden aus energetischen Gründen nicht angefahren.

### <span id="page-12-0"></span>7.4 Sommerbit (DB1.3, Raumkontroller an MVA004)

Erhält der Stellantrieb vom externen Funkpartner das Signal "Sommerbetrieb Ein", dann wird das Funkintervall von 10 Minuten auf 8 Stunden erhöht. Dies reduziert den Energieverbrauch des Antriebs, sorgt jedoch dafür, dass er nur alle 8 Stunden angesprochen werden kann. Bei Bedarf kann durch einmaligen Tastendruck aber eine sofortige Kommunikation erzwungen werden (Tastensperre beachten) und der Stellantrieb kann aktuelle Werte übernehmen. Dabei kann der externe Funkpartner den Sommerbetrieb auch wieder deaktivieren.

### <span id="page-12-1"></span>7.5 Ventilerkennung und Kalibrierung durch Referenzfahrt

Der Stellantrieb erkennt im Rahmen der Inbetriebnahme, ob er an einem Ventil montiert ist. Ist das der Fall, ermittelt er den Schließpunkt des Ventils (0% Öffnung).

#### <span id="page-12-2"></span>7.6 Beispiel eines Funkprotokolls

#### Funkprotokoll des Stellantriebs zum Sender (Raumregler /Gateway)

Beispiel in HEX "0x32 0x70 0x89 0x08"

- DB3.7…DB3.0 = 0x32 = 50: Ventilposition = 50%
- DB2.7…DB2.0 = 0x70 beinhaltet:
	- o DB2.4 = 1 Energiespeicher-Kapazität ausreichend
	- o DB2.5 = 1 Energiespeicher geladen
	- o DB2.6 = 1 Harvesting aktiv
- DB1.7…DB1.0 = 0x89 = 137: Umgebungstemperatur am MVA = 40\*137/255 = 21,5 °C
- DB0.7…DB0.0 = 0x08: Datentelegramm

### Funkprotokoll vom Sender (Raumregler/Gateway) zum Stellantrieb

Ventilposition Beispiel in HEX "0x05 0x77 0x00 0x08"

- DB3.7…DB3.0 = 0x05 = 5: Neue Stellposition = 5%
- DB2.7…DB2.0 = 0x77 = 119: Raumtemperatur = 255 119 = 136 => 40 \* 136 / 255 = 21,3 °C
- DB1.7…DB1.0 = 0x00:
	- o DB1.3 = 0: Normaler Funkzyklus (kein Sommerbetrieb)
	- o DB1.2 = 0: Setpoint Selektion Vorgabe für DB3.7…DB3.0 ist Ventilöffnung in %
- DB0.7…DB0.0 = 0x08: Datentelegramm

Temperatur-Sollwert Beispiel in HEX "0x80 0x81 0x04 0x08"

- DB3.7…DB3.0 = 0x80 = 128: Neuer Temp. Sollwert = 40 \* 128 / 255 = 20,1°C
- DB2.7…DB2.0 = 0x81 = 129: Raumtemperatur = 255 129 = 126 => 40 \* 126 / 255 = 19,8°C
- DB1.7...DB1.0 =  $0 \times 04$ 
	- o DB1.3 = 0 Normaler Funkzyklus (kein Sommerbetrieb)
	- o DB1.2 = 1 Setpoint Selektion Vorgabe für DB3.7…DB3.0 ist Interner Temp.-Regler
- DB0.7…DB0.0 = 0x08: Datentelegramm

DIRECTION-1 MVA004 to Control unit /Gateway

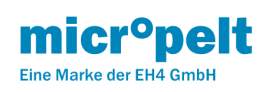

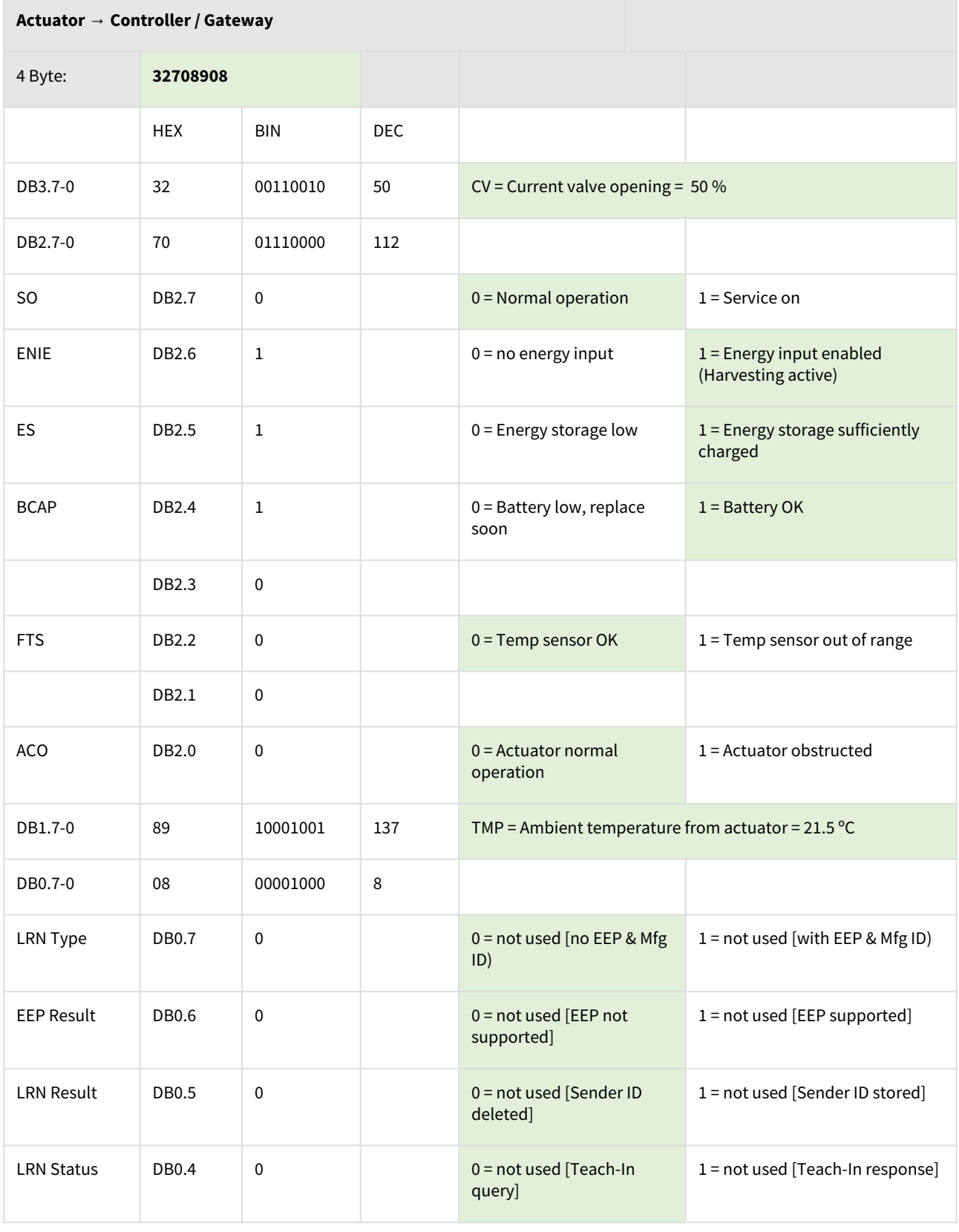

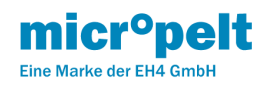

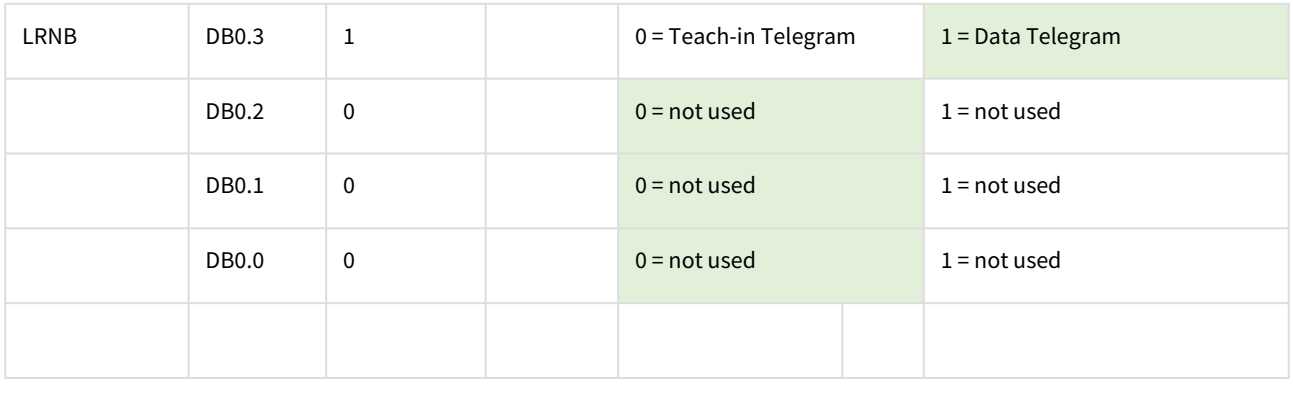

# DIRECTION-2 Control unit / Gateway to MVA004

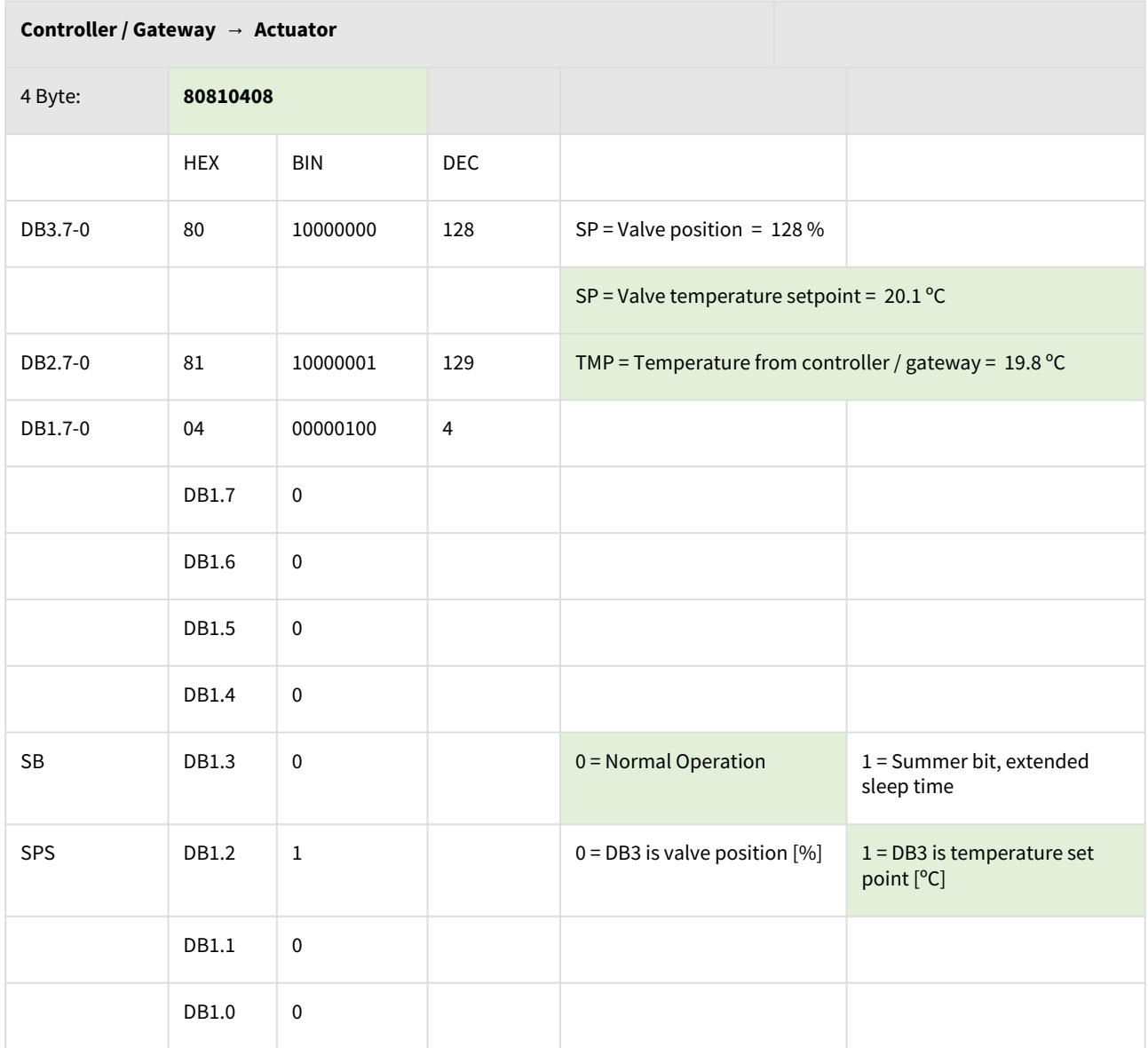

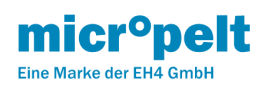

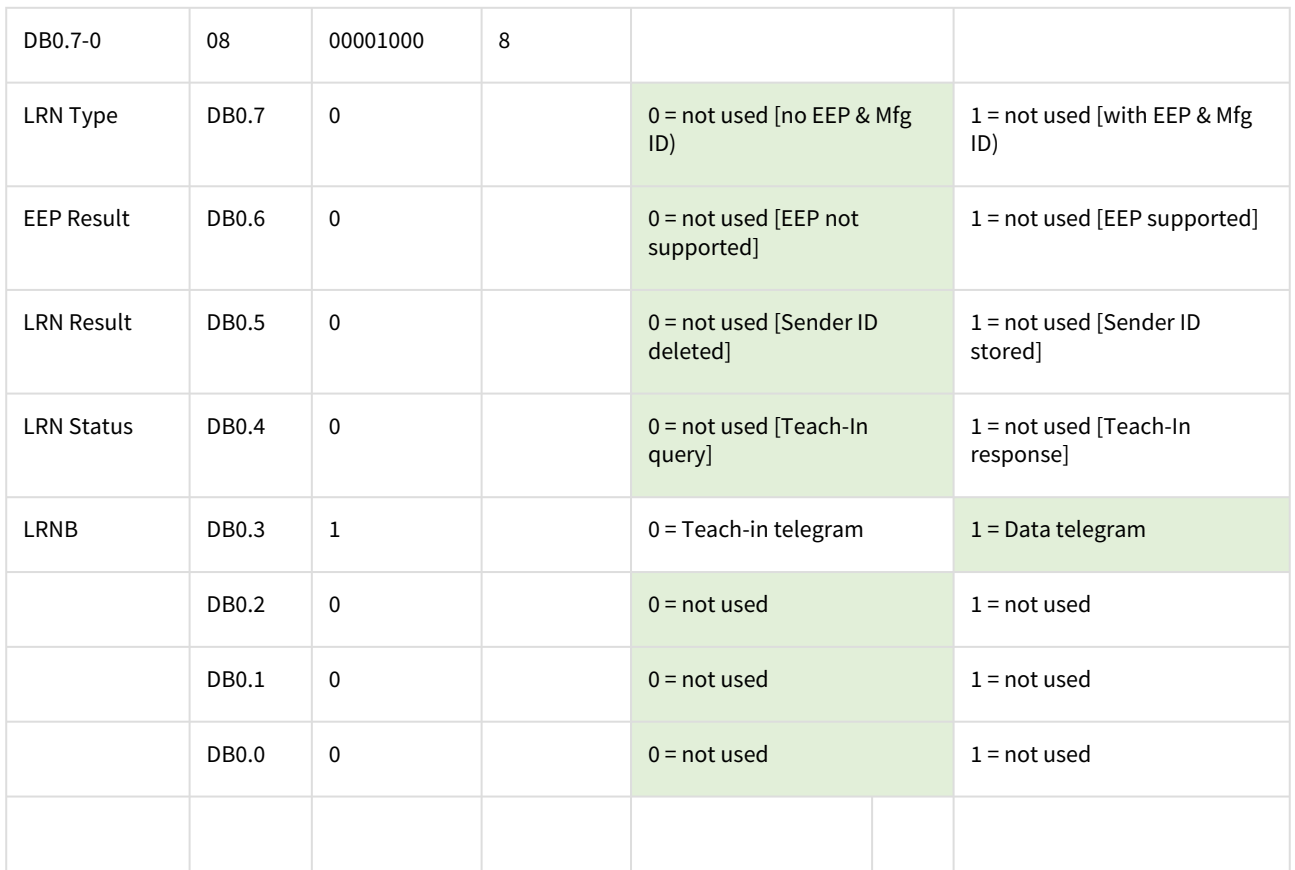

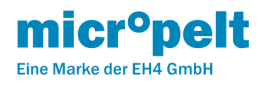

# <span id="page-16-0"></span>8 MVA008 Remote Commissioning (DE)

## <span id="page-16-1"></span>8.1 EnOcean Link Table

Der MVA unterstützt die folgenden Teach-in Beziehungen:

- Inbound EnOcean Link Table: 0 Teach-in relationships (not existing)
- Outbound EnOcean Link Table: 3 Tech-in relationships

Anmerkung: Der MVA verwendet ausschließlich die Outbound Linktabelle. Inbound-Beziehungen werden nicht unterstützt. Ein manuelles Löschen der Outbound Linktabelle ist nicht möglich. Durch manuelles Teach-in wird der ersten Eintrag der Outbound Linktabelle überschrieben und - sofern vorhanden - die beiden weiteren Einträge der Linktabelle gelöscht.

### <span id="page-16-2"></span>8.2 Outbound Teach-In

Der Outbound Teach-In wird für EEP A5-20-01 unterstützt. Das A5-20-01 nutzt den 4BS Teach-in.

Es werden 2 Möglichkeiten des Teach-In mit externen Reglern/Gateways unterstützt:

- Manueller Teach-In (4BS Version 3)
- Remote Commissioning Teach-In

### <span id="page-16-3"></span>8.3 ReMan unterstützte Funktionen

- PING
- LOCK, UNLOCK (Default Security ID: 0xFFFFFFFE)
- SET CODE
- QUERY ID, QUERY STATUS

 [Für weitergehende Informationen wird auf das Dokument "Remote Management" der EnOcean GmbH verwiesen:](https://www.enocean.com/fileadmin/redaktion/pdf/tec_docs/RemoteManagement.pdf) https:// www.enocean.com/fileadmin/redaktion/pdf/tec\_docs/RemoteManagement.pdf

```
—⊟<ReMan>
\leftarrow = <Cmd CmdId="0x0001">
 LexDescription>
   Unlock - RM FN UNLOCK
 Lescription>
   Lock - RM FN LOCK
-B<Cmd CmdId="0x0003">
 Lescription>
   Lesset security - RM FN SET CODE
-D<Cmd CmdId="0x0004">
 Lescription>
   Query ID - RM FN QUERY ID
-B<Cmd CmdId="0x0006">
 E-B<Description>
   Fig - RM FN PING COMMAND
\equiv<Cmd CmdId="0x0007">
 Lescription>
   Query supported RPC functions - RM_FN_QUERY_FUNCTION_COMMAND
--- E<Cmd CmdId="0x0008">
 Lescription>
   Query last Status - RM_FN_QUERY_STATUS
```
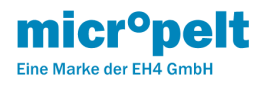

#### <span id="page-17-0"></span>8.4 ReCom unterstützte Standard Funktionen

#### Remote Commissioning Mandatory Commands Bundle:

- Remote Commissioning Acknowledge
- Get Product ID Query & Response

EnOcean Link Table Basic Commands Bundle

- Get Link Table Metadata Query & Response
- Get Link Table Query & Response
- Set Link Table Content

Configuration Parameters Bundle

- Get Device Configuration Query & Response
- Set Common Configuration Query
- RESET DEVICE DEFAULTS

RESET DEVICE DEFAULTS: Direkt nach dem Ausführen des Reset\_to\_Defaults Befehles führt der MVA eine Referenzfahrt durch und setzt alle internen Parameter auf ab Werk definierte DEFAULT Werte (siehe Tabelle 7.5). Alle Einträge der Linktabelle sowie der Security Code bleiben davon unberührt.

#### <span id="page-17-1"></span>8.5 ReCom unterstützte, interne MVA Parameter

#### **Für weitere Details sowie xml Daten (DDF) →** [Übersicht MVA EnOcean](https://micropelt.atlassian.net/wiki/spaces/MLRD/pages/151584827)

#### **Beschreibung INDEX 0 = Umgebung zu Sollwert Offset [K]**

Der Umgebung-zu-Sollwert Offset [K] ist eine auf den Ambient Sensor bezogene Funktion, um die im Antrieb gemessene Temperatur zu korrigieren. Baulich bedingt sowie bedingt durch das Nahfeld des Heizkörpers unterliegt die am Antrieb gemessene Temperatur Abweichungen bezogen auf die tatsächliche Raumtemperatur. Im Automatik Betrieb (0x00) verwendet der Antrieb seinen integrierten Vorlauf- (Ventiladapter) Sensor, um über eine Approximationsfunktion den tatsächlichen Raumtemperaturwert zu ermitteln. Bei den weiteren Einstellungen wird ein absoluter Wert von der effektiv gemessenen Temperatur abgezogen bzw. hinzugefügt. Beispiel Einstellung 0x07 … +3K: Die vom Ambient Sensor ausgegebene Temperatur ist die effektiv gemessene Temperatur abzüglich 3°C.

#### **Beschreibung INDEX 1 = Funk Kommunikationsintervall [s/min]**

Das Funkintervall kann über den Index 1 dauerhaft geändert werden. Die Einstellung auf Werte kleiner 10 Minuten erhöht den Energieverbrauch und sollte deshalb nur für nicht dauerhafte Wartungszwecke eingesetzt werden.

#### **Beschreibung INDEX 10 = Referenzlauf**

Über Index 10 kann ein Referenzlauf ausgeführt werden, um z.B. Ventile zu bewegen, den Nullpunkt neu einzustellen oder eine aktives, aber nicht installiertes Gerät abzuschalten.

#### **Beschreibung INDEX 11 = Automatischer Umgebung-zu-Sollwert Offset, A-Parameter**

Der sogenannte A-Parameter wird in der internen Temperaturapproximation verwendet um die Korrektur der Umgebungstemperatur bezogen auf die zum Zeitpunkt der Messung gemessene Vorlauftemperatur (am Ventiladapter) zu berechnen. Dieser Faktor bewirkt eine Parallelverschiebung der approximierten Umgebungstemperatur im eingeschwungenen Zustand von Umgebungs- und Vorlauftemperatur:

T Approximiert = T Ambient - ((T Flow - T Ambient) \* A-Parameter)

#### **Beschreibung INDEX 12 = Temperaturregler-Verstärkung P-Parameter (nur bei SPS = 1)**

Der P-Parameter beschreibt den internen Multiplikator in der Temperaturreglung (Nur bei SPS Bit = 1) zur Berechnung des Ventilverstellung %-Wertes. Mit der Einstellung 30 wird bei einer Temperatur Einstellung von beispielweise T IST = 21°C und T SOLL = 22°C eine Ventilöffnung von 19% errechnet. D.h. der Antrieb öffnet das Ventil im nächsten Schritt um 19%. Für die interne Berechnung des Reglers und Ventilwinkels wird im Offset Automatikbetrieb ein intern ermittelter Umgebungstemperaturwert verwendet, weshalb die korrespondierenden Ventilöffnungswinkel nicht nach obiger Methode errechnet werden.

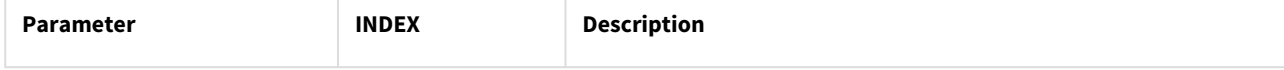

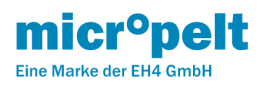

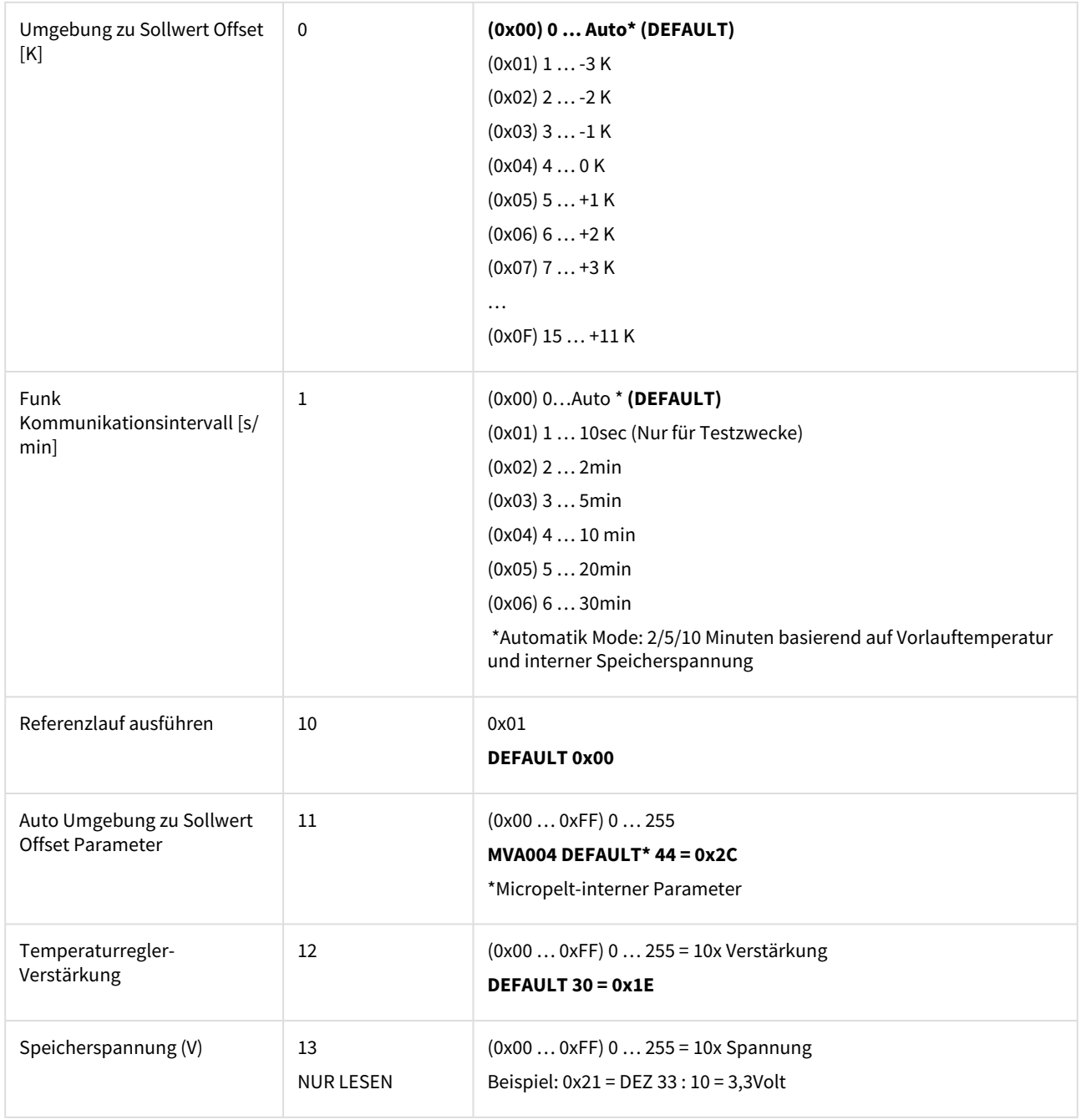

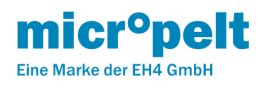

# <span id="page-19-0"></span>9 MVA008 Energierzeugung

## <span id="page-19-1"></span>9.1 Energy Harvesting

Der Stellantrieb erzeugt die zum Betrieb erforderliche elektrische Energie (Motor, Sensoren, Funk) durch einen eingebauten thermoelektrischen Generator (TEG) und arbeitet somit wartungsfrei. Aus der Temperaturdifferenz zwischen Heizungsvorlauftemperatur und Umgebungstemperatur (meist Raumtemperatur) gewinnt der TEG Energie, die er in seinem internen Speicher akkumuliert. Die Energiebilanz des Antriebes ist auf einen Betrieb an 365 Tagen ausgelegt. Eine zusätzliche Energiequelle wie Primärbatterie oder externe Stromversorgung ist nicht erforderlich. Der interne Energiespeicher ist bei Auslieferung aufgeladen, sodass für die Installation ausreichend Energie zur Verfügung steht. Ein längerer Warmwassermangel, beispielsweise durch Stillstands Zeiten oder Störungen, führt zwangsläufig zur Entladung des internen Speichers, wodurch ein dauerhafter und normaler Betrieb des Gerätes nicht mehr gewährleistet werden kann.

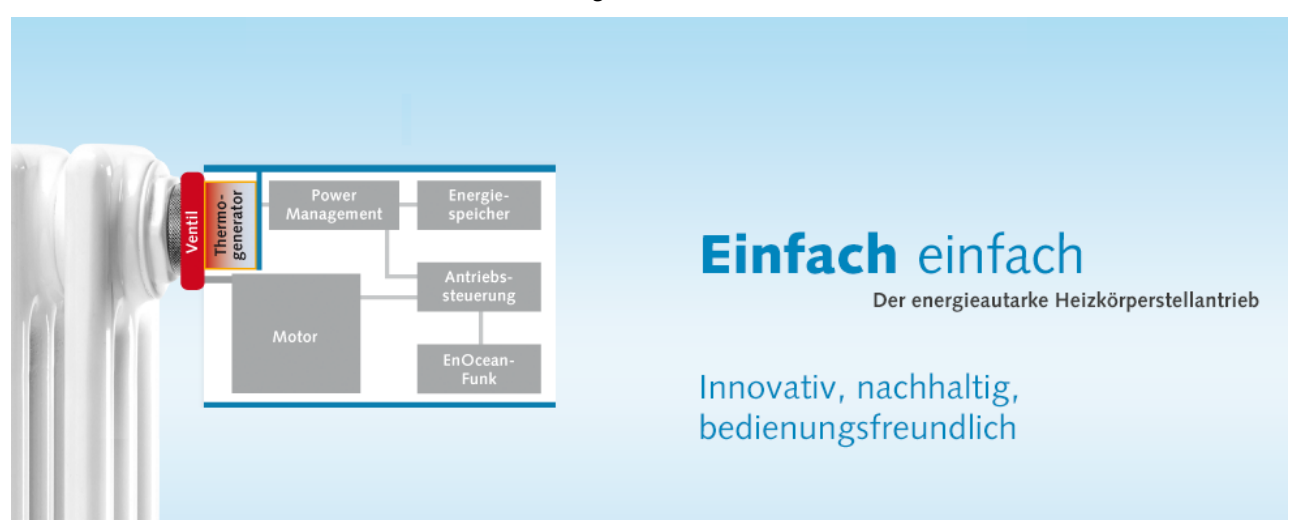

## <span id="page-19-2"></span>9.1.1 Statusanzeige Energy Storage (ES)

Mittels des Status Bits "Energy Storage" (ES) zeigt der Antrieb an, dass durch den Betrieb langfristig mehr Energie verbraucht als erzeugt wurde, d.h. der Speicher hat an Ladung verloren. Die im Speicher vorhandene Restenergie beträgt zu diesem Zeitpunkt ca. 25%, weshalb der Antrieb voll funktionsfähig weiterarbeitet während er dem Anwender eine negative Energiebalance signalisiert.

Es wird dringend empfohlen, dass ES Bit regelmäßig oder in Wartungsintervallen zu prüfen, um eine Entladung des Speichers zu erkennen und durch geeignete Maßnahmen (z.B. regelmäßige, kurze Heizintervalle außerhalb der Standard Betriebszeiten) deren Fortschreiten zu verhindern. Sollte sich der Energiespeicher weiterhin entladen und dessen Spannung unter eine bestimmte Grenze fallen, geht der Antrieb automatisch in den Zustand des Zwangsheizens.

## <span id="page-19-3"></span>9.1.2 Zwangsheizen

Das Zwangsheizen definiert sich als der Zustand, den der Stellantrieb einnimmt, wenn er in Folge von Entladung seines internen Energiespeichers den normalen Betrieb nicht mehr aufrechterhalten kann. Anstatt dessen nimmt er eine Schutzposition im Heizbetrieb ein, um mögliche Frostschäden zu vermeiden. Dazu öffnet der Antrieb das Ventil zu 50 % beziehungsweise behält den vorher eingestellten Wert bei, wenn dieser die 50% überschritten hat. Anschließend deaktiviert sich der Antrieb in einen Zustand minimalen Energie-verbrauchs: Funk- wie Motoraktivitäten unterbleiben, auch werden lokale Eingaben ignoriert. Er verharrt in diesem Zustand, bis der Speicher durch den thermoelektrischen Generator wieder auf ein ausreichendes Niveau geladen ist.

In dieser Betriebsart ist der Antrieb weder per Funk noch per lokaler Eingabe ansprechbar, auch kann es zu Temperaturschwankungen im Raum kommen. Sobald genügend elektrische Energie zur Verfügung steht, beendet der Stellantrieb das Zwangsheizen und nimmt seinen normalen Betrieb wieder auf. Eine generelle Nachladung des Speichers mittels Zwangsheizens erfordert vollen Heizbetrieb über mehrere Tage, weshalb dieser Zustand durch geeignete Maßnahmen bereits im

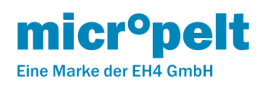

Vorfeld (Überwachung des ES Bit) vermieden werden muss. Der Betrieb in unbeheizten oder nicht ausreichend beheizten Räumen muss vermieden werden.

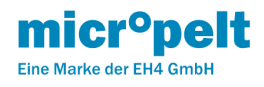

## <span id="page-21-0"></span>10 MVA008 Akku laden

## Für die EnOcean Produkte MVA008 und MVA009

- [10.1 Flussdiagramm Anleitung MVA008 und MVA009:](#page-22-0)
- [10.2 Video Anleitung Ladestart und Deckel schließen \(MVA008 ohne Deckelbeschriftung, ist identisch für MVA009\):](#page-23-0)
- [10.3 Ladekurve LiFePO4-Zelle in der MVA EnOcean Serie:](#page-23-1)

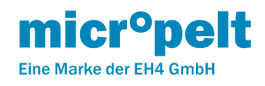

<span id="page-22-0"></span>10.1 Flussdiagramm Anleitung MVA008 und MVA009:

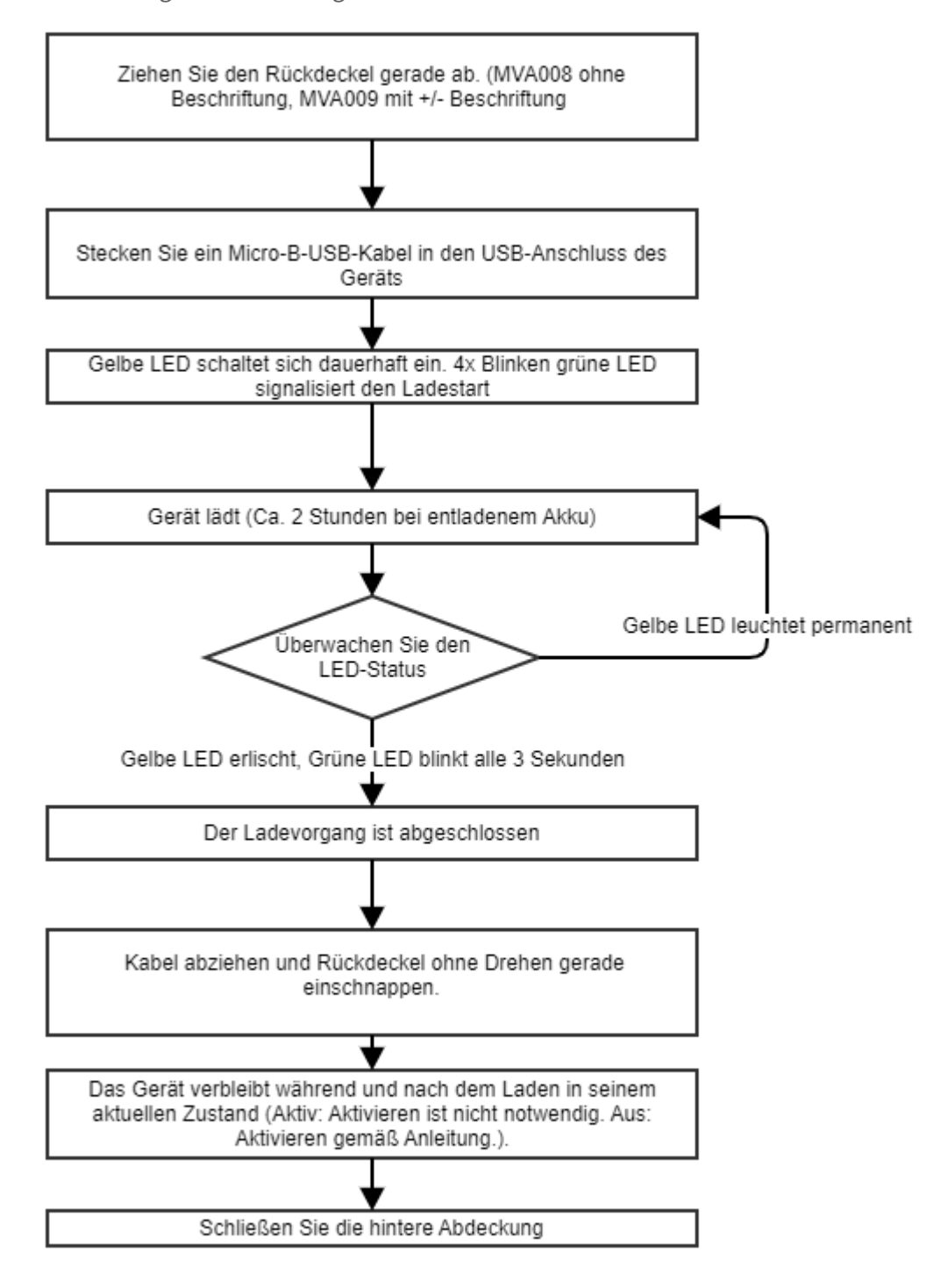

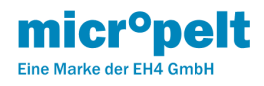

# <span id="page-23-0"></span>10.2 Video Anleitung Ladestart und Deckel schließen (MVA008 ohne Deckelbeschriftung, ist identisch für MVA009):

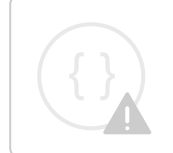

Sorry, the video is not supported in this export. But you can reach it using the following URL:

<https://micropelt.atlassian.net/wiki/download/attachments/152436744/DSCN0230.mp4?api=v2>

# <span id="page-23-1"></span>10.3 Ladekurve LiFePO4-Zelle in der MVA EnOcean Serie:

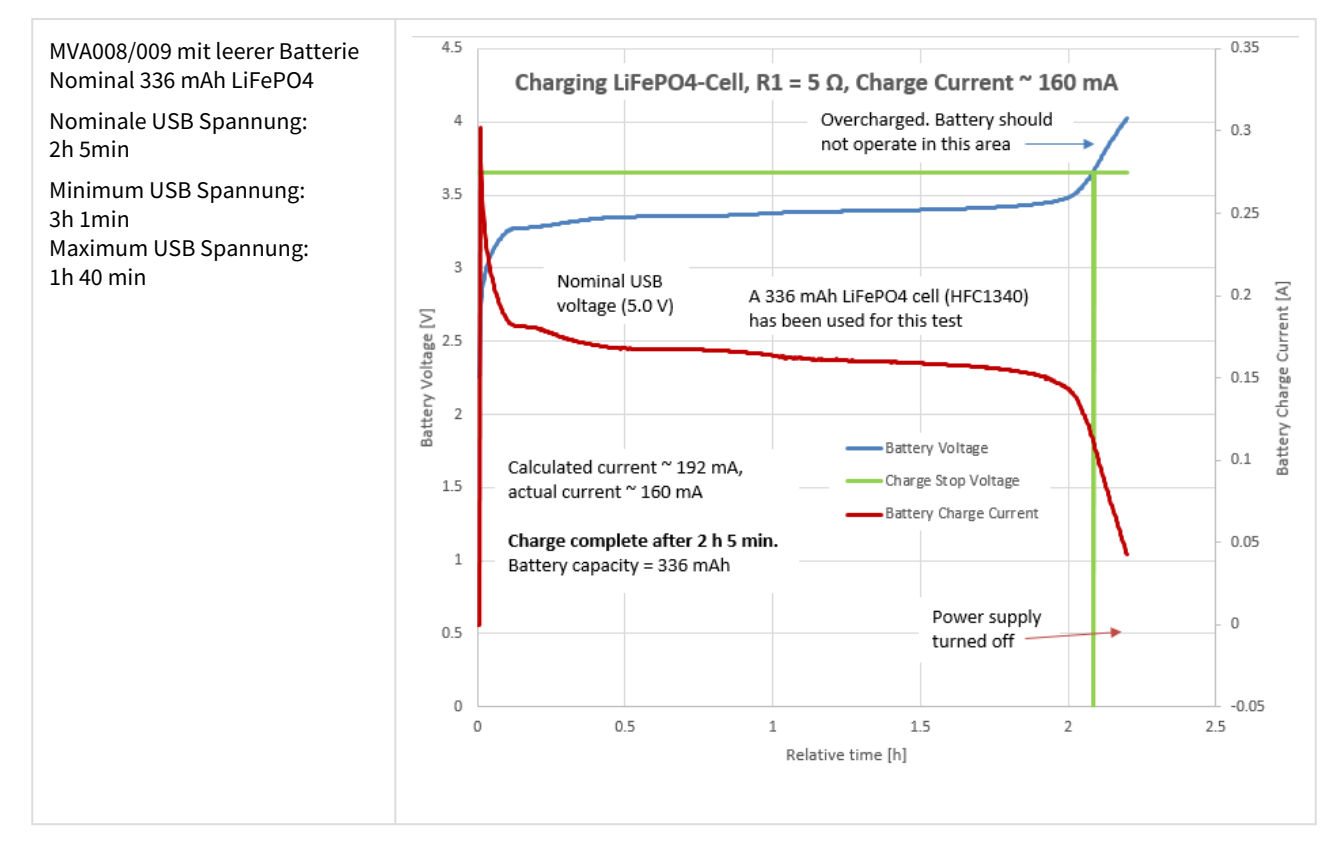

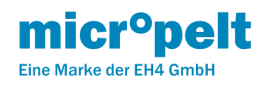

# <span id="page-24-0"></span>11 MVA008 Produkt-ID und Label

Die MVA Product-ID besteht aus der Micropelt manufacturer-ID sowie der Produkt Referenz Nummer.

Alle Funktionen und Eigenschaften stehen als elektronisches Device Description File (DDF) zur Verfügung.

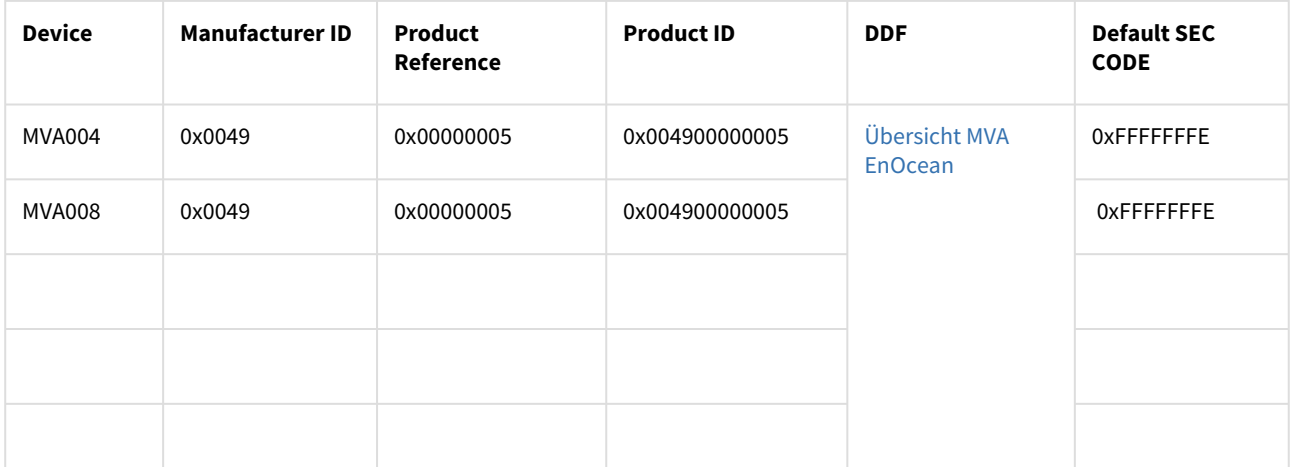

Das Label jedes Aktors ist entsprechend den Richtlinien der EnOcean Alliance QR-Code Spezifikation aufgebaut und beinhaltet die EURID (EnOcean Unique Radio Identifier) sowie die Produkt ID. Zusätzlich zu diesen zwingenden Informationen beinhaltet das Label auch den herstellerspezifischen- und Default-ReMan Sicherheitscode, der über das ReMan Kommando Set\_CODE geändert werden kann.

Das Micropelt MVA008 Label beinhaltet:

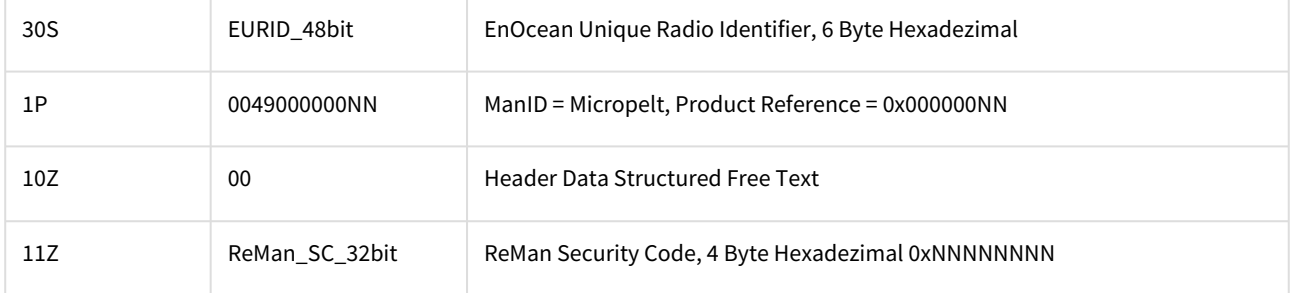

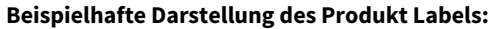

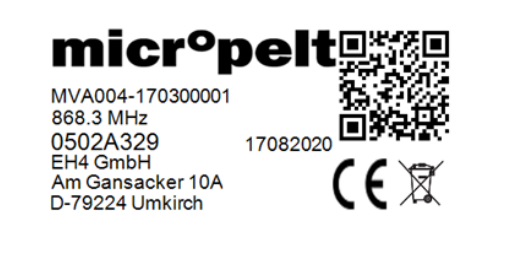

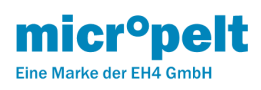

# <span id="page-25-0"></span>12 MVA008 Technische Daten

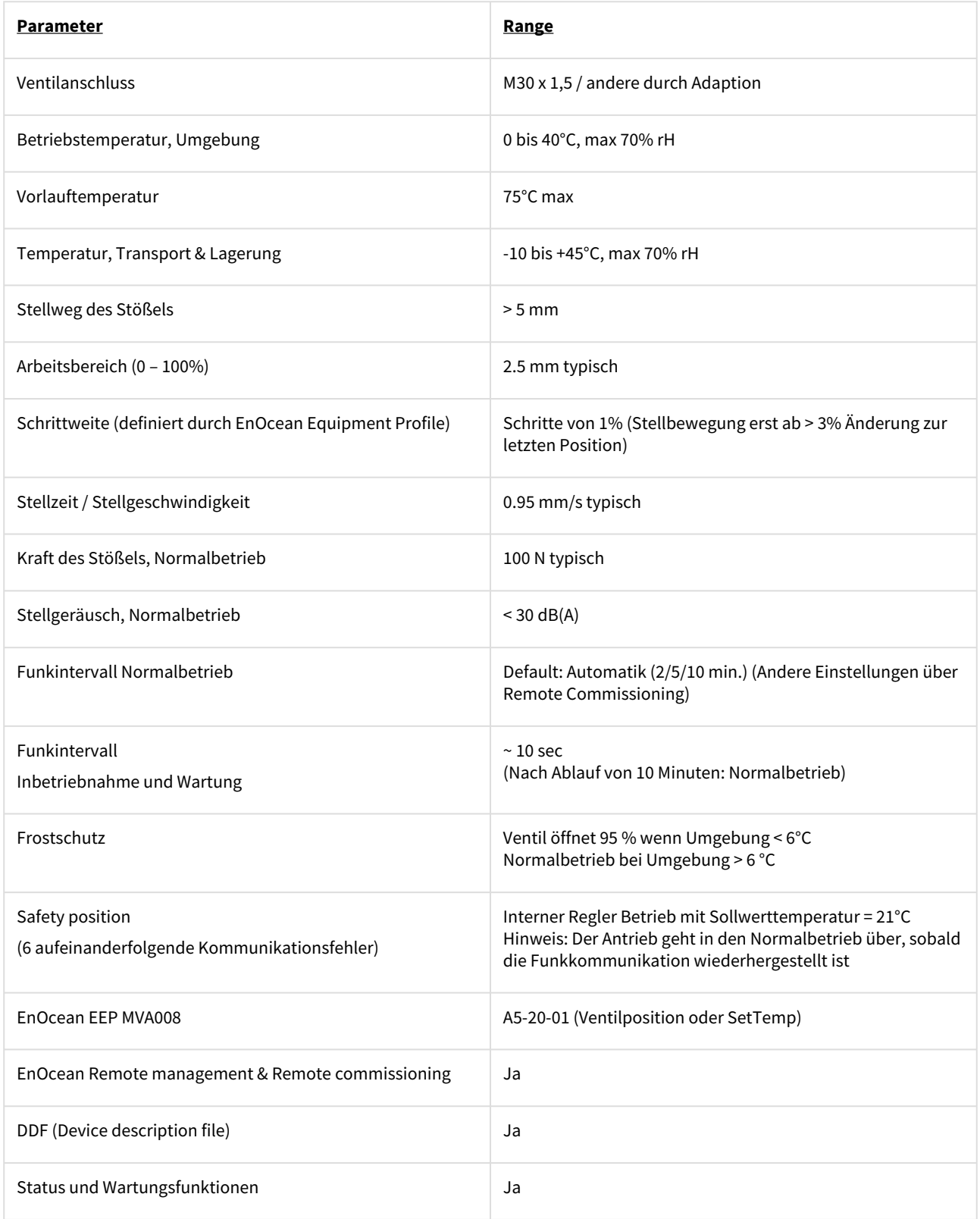

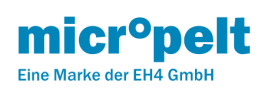

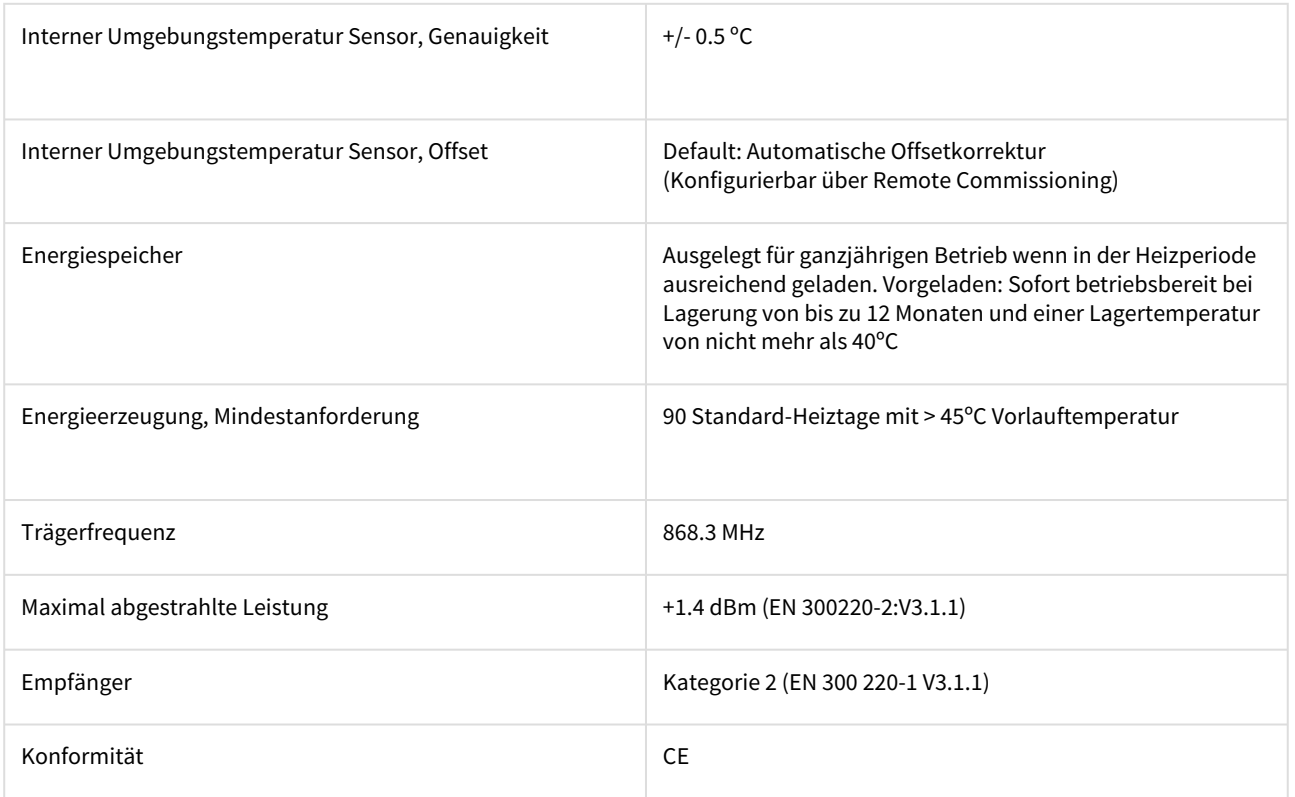

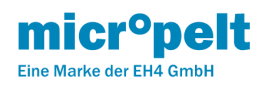

# <span id="page-27-0"></span>13 MVA008 Ventilanschluss

Die Micropelt Produktserien sind für die Montage auf einem M30 x 1,5-mm-Ventil ausgelegt.

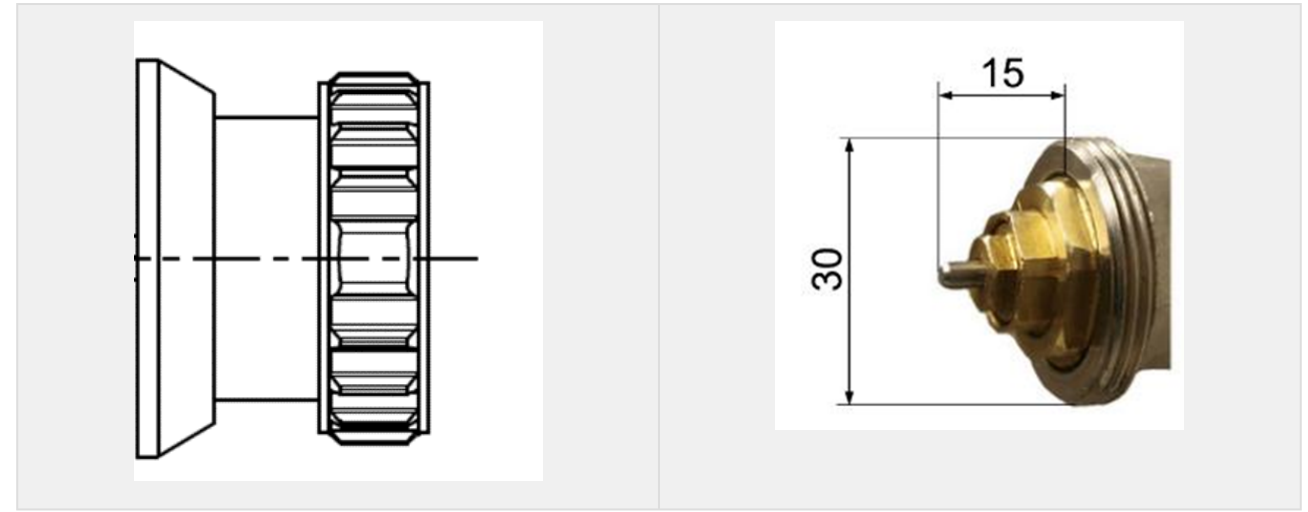

Adapter sind für die meisten Ventilkörper ohne M30 x 1,5 mm erhältlich:<https://micropelt.atlassian.net/l/c/xDsPMr1d>